Федеральное государственное бюджетное образовательное учреждение высшего образования «Алтайский государственный технический университет им. И.И. Ползунова»

## **СОГЛАСОВАНО**

Декан ФСТ С.В. Ананьин

# **Рабочая программа дисциплины**

Код и наименование дисциплины: **Б1.О.19 «Инженерная и компьютерная графика»**

Код и наименование направления подготовки (специальности): **23.03.03** 

**Эксплуатация транспортно–технологических машин и комплексов** 

Направленность (профиль, специализация): **Автомобили и автомобильное** 

## **хозяйство**

Статус дисциплины: **обязательная часть** Форма обучения: **заочная**

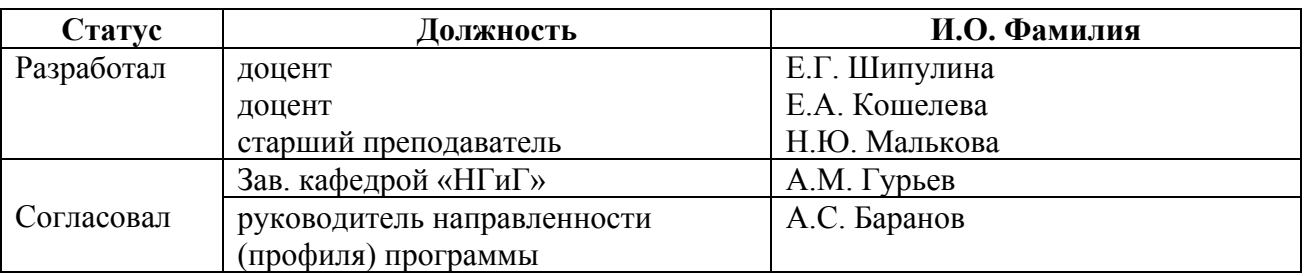

г. Барнаул

#### **1. Перечень планируемых результатов обучения по дисциплине, соотнесенных с индикаторами достижения компетенций**

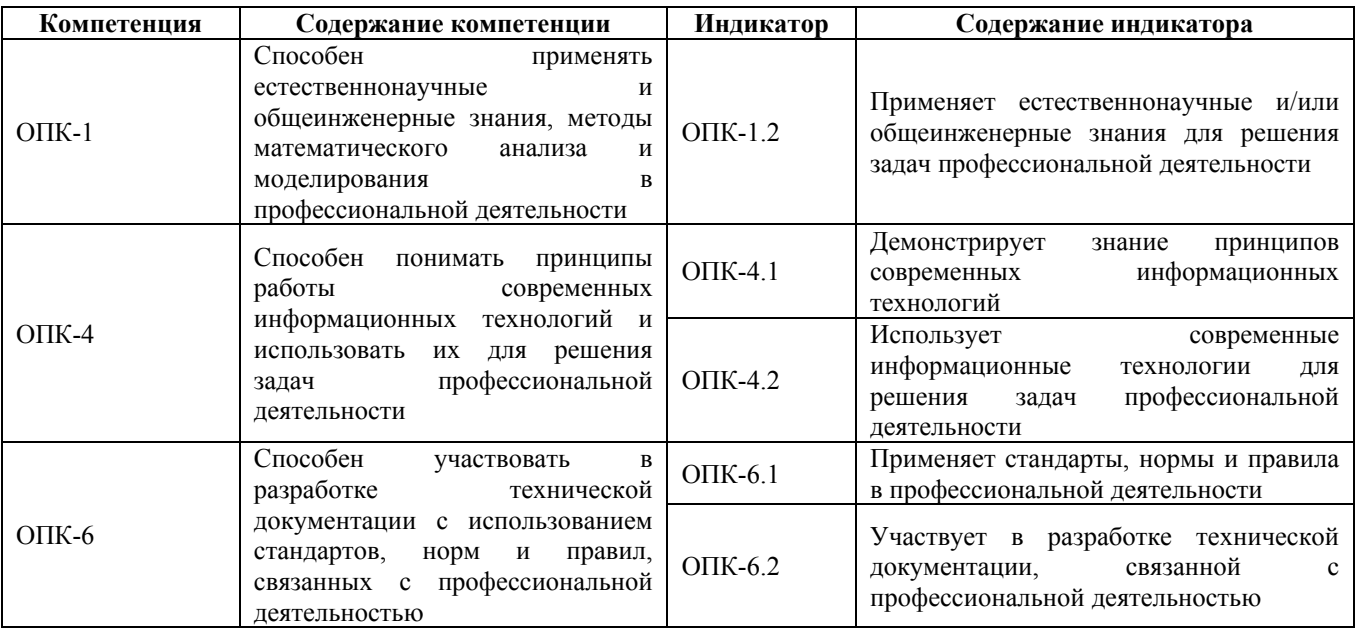

## **2. Место дисциплины в структуре образовательной программы**

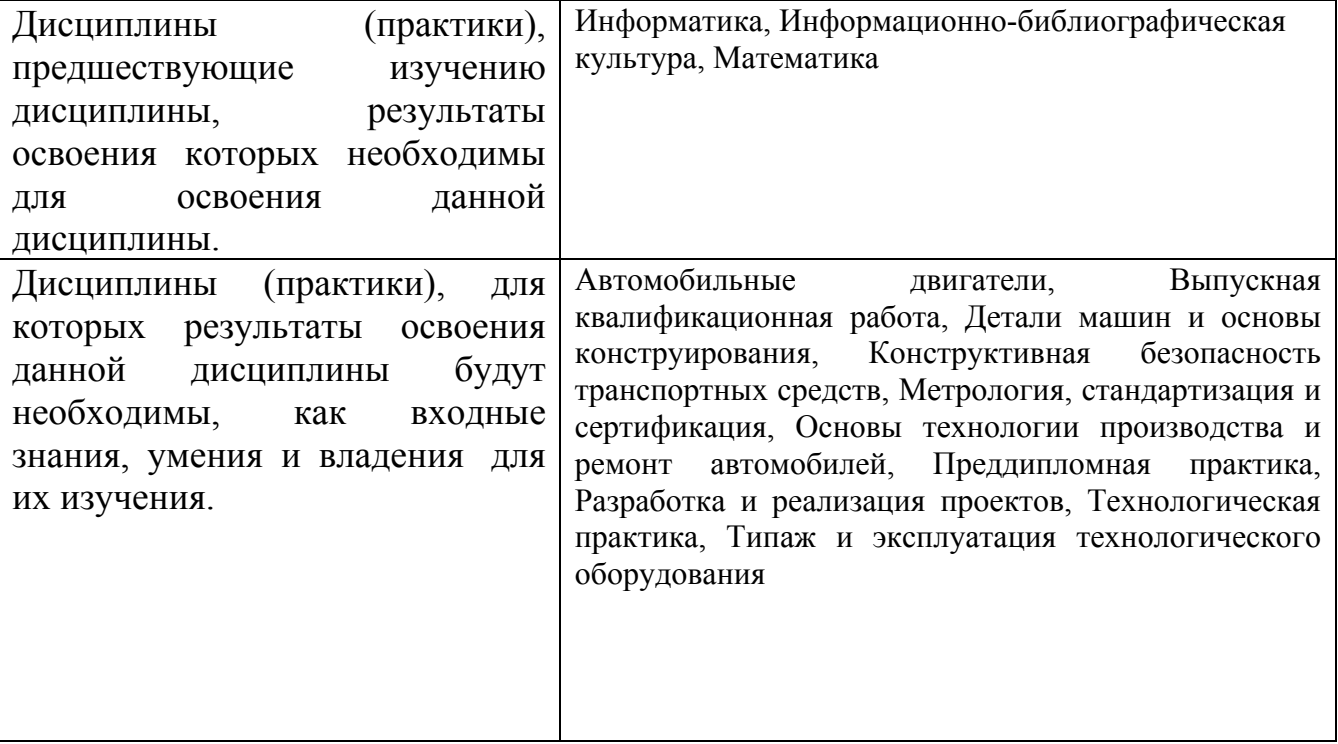

**3. Объем дисциплины в зачетных единицах с указанием количества академических часов, выделенных на контактную работу обучающегося с преподавателем (по видам учебных занятий) и на самостоятельную работу обучающегося**

Общий объем дисциплины в з.е. /час: 5 / 180 Форма промежуточной аттестации: Экзамен

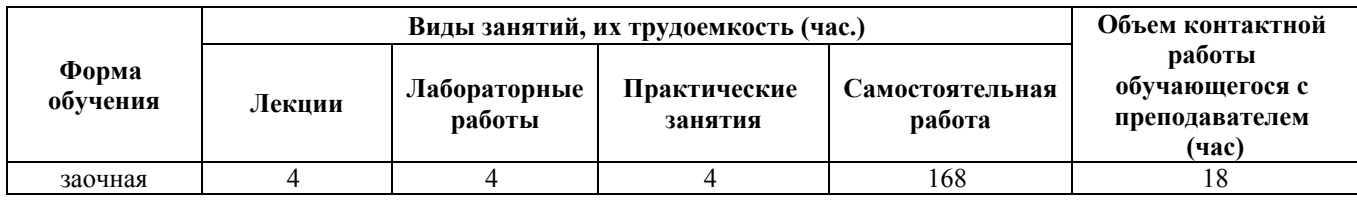

**4. Содержание дисциплины, структурированное по темам (разделам) с указанием отведенного на них количества академических часов и видов учебных занятий**

**Форма обучения: заочная** *Семестр: 2*

**Лекционные занятия (4ч.)**

**1. Применение естественнонаучных и общеинженерных знаний, методов математического анализа и моделирования в профессиональной деятельности при определении способов построения изображений пространственных объектов на плоскости, методов решения геометрических задач на чертеже. Комплексный чертеж точки, прямой, плоскости. {лекция с разбором конкретных ситуаций} (1ч.)[1,5,6]** Применение естественнонаучных и общеинженерных знаний, методов математического анализа и моделирования в профессиональной деятельности при определении способов построения изображений пространственных объектов на плоскости, решении геометрических задач на чертеже:

Предмет инженерной графики. Методы проецирования. Параллельное и ортогональное проецирование. Комплексный чертеж точки. Взаимное расположение точек. Конкурирующие точки. Комплексный чертеж прямой. Комплексный чертеж плоскости. Взаимное положение точек и плоскости, прямой и плоскости, плоскостей.

**2. Участие в разработке технической документации с использованием стандартов, норм и правил, связанных с профессиональной деятельностью: правила оформления графических документов, применение нормативов и правил разработки проектов. {лекция с разбором конкретных ситуаций} (3ч.)[2,3,5,6,7]** Участие в разработке технической документации с использованием стандартов, норм и правил, связанных с профессиональной деятельностью стандарты ЕСКД: правила оформления чертежей, нанесения размеров, выполнения видов, простых и сложных разрезов, сечений, соединения деталей, чтения сборочного чертежа. Применение стандартов, норм и правил в профессиональной деятельности - выполнении титульного листа, эскиза детали, рабочего чертежа детали.

**Практические занятия (4ч.)**

**1. Применение естественнонаучных и общеинженерных знаний, методов математического анализа и моделирования в профессиональной деятельности при определении способов построения изображений пространственных объектов на плоскости, методов решения геометрических задач на чертеже. Комплексный чертеж точки, прямой, плоскости. {дискуссия} (1ч.)[1,5,6]** Применение естественнонаучных и общеинженерных знаний, методов математического анализа и моделирования в профессиональной деятельности при определении способов построения изображений пространственных объектов на плоскости, решении геометрических задач на чертеже: Предмет инженерной графики. Методы проецирования. Параллельное и ортогональное проецирование. Комплексный чертеж точки. Взаимное расположение точек. Конкурирующие точки. Комплексный чертеж прямой. Комплексный чертеж плоскости. Взаимное положение точек и плоскости, прямой и плоскости, плоскостей. Аксонометрические проекции. Понимать принципы работы современных информационных технологий и использовать их для решения задач профессиональной деятельности. Понимать принципы работы современных информационных технологий и использовать их для решения задач профессиональной деятельности

**2. Участие в разработке технической документации с использованием стандартов, норм и правил, связанных с профессиональной деятельностью: правила оформления графических документов, применение нормативов и правил разработки проектов. {с элементами электронного обучения и дистанционных образовательных технологий} (3ч.)[2,3,5,6,7]** Участие в разработке технической документации с использованием стандартов, норм и правил, связанных с профессиональной деятельностью - стандарты ЕСКД: правила оформления чертежей, нанесения размеров, выполнения видов, простых и сложных разрезов, сечений, соединения деталей, чтения сборочного чертежа. Представление информации в формате, необходимом для решения поставленной задачи - выполнении титульного листа, эскиза детали, рабочего чертежа детали. Понимать принципы работы современных информационных технологий и использовать их для решения задач профессиональной деятельности

## **Лабораторные работы (4ч.)**

**1. Использование современных информационных технологий и программных средств при решении задач профессиональной деятельности. Выбор современных информационных технологий и программ прикладные программы для построения чертежей. AutoCAD и КОМПАС – наиболее распространенные системы автоматизации проектирования. Построение геометрических объектов (примитивов). Свойства объектов (примитивов). Слои. {с элементами электронного обучения и дистанционных образовательных технологий} (1ч.)[4,6]** Использование современных информационных технологий и программных средств при решении задач

профессиональной деятельности. Методы и средства компьютерной графики. Пакеты прикладных программ для построения чертежей. AutoCAD и КОМПАС – наиболее распространенные системы автоматизации проектирования. Пользовательский интерфейс. Способы задания команд и их запросов. Задание координат. Управление изображением на экране. Построение геометрических объектов (примитивов). Средства обеспечения точности построений: режимы ОРТО, ШАГ, СЕТКА; объектная привязка. Свойства графических объектов: цвет, тип и вес линии. Построение геометрических объектов: точка, отрезок, окружность, полилиния, прямоугольник, правильный многоугольник, кольцо, эллипс. Свойства объектов (примитивов). Слои.

**2. Применение информационных, компьютерных и сетевых технологий для поиска, хранения, обработки и анализа информации. Основные методы, способы и средства получения, хранения, переработки информации. Методы и приёмы самостоятельной работы на компьютере в средах современных операционных систем. Методы редактирования изображений. Команды редактирования. {с элементами электронного обучения и дистанционных образовательных технологий} (1ч.)[4,6]** Применение информационных, компьютерных и сетевых технологий для поиска, хранения, обработки и анализа информации. Методы редактирования: выбор объектов; удаление; перемещение; поворот; копирование; зеркальное отображение; выравнивание; построение разрывов изображений; отсечение изображения по режущим кромкам; удлинение изображения. Масштабирование изображений, сопряжения, фаски, редактирование полилиний.

**3. Использование информационных технологий и программных средств при решении задач профессиональной деятельности. Основные методы, способы и средства получения, хранения, переработки информации. Методы и приёмы самостоятельной работы на компьютере в средах современных операционных систем. Нанесение текста. Нанесение штриховки. Создание размерного стиля. Нанесение размеров. Блоки и их атрибуты {с элементами электронного обучения и дистанционных образовательных технологий} (2ч.)[4,6]** Использование информационных технологий и программных средств при решении задач профессиональной деятельности. Нанесение надписей на чертеже: текстовые стили; однострочный текст; многострочный текст; редактирование текста. Штриховка и заливка. Нанесение размеров: размерные стили, линейные размеры, радиальные и диаметральные размеры, выноски, редактирование размеров. Блоки и их атрибуты: создание блоков; вставка блоков в чертеж; редактирование блоков; атрибуты блоков; удаление описаний блоков. Средства организации чертежа: слои; видовые экраны; компоновка листов. Вывод чертежей на печать.

## **Самостоятельная работа (168ч.)**

**1. Проработка теоретического материала (работа с конспектом лекций) {с элементами электронного обучения и дистанционных образовательных**

**технологий} (4ч.)[2,3,5]** 1) Применить естественнонаучные и общеинженерные знания, методы математического анализа и моделирования в профессиональной деятельности при решении профессиональных задач для определения способов построения изображений пространственных объектов на плоскости, решения геометрических задач на чертеже: методы проецирования, комплексный чертеж точки, прямой, плоскости, построения аксонометрических проекций.

2) Участвовать в разработке технической документации с использованием стандартов, норм и правил, связанных с профессиональной деятельностью, применить нормативы и правила разработки проектов, используя естественнонаучные и/или общеинженерные знания для решения задач стандарты ЕСКД, правила оформления чертежей, нанесения размеров, выполнения видов, простых и сложных разрезов, сечений, соединения деталей. Использовать информационные технологии и программные средства при решении задач профессиональной деятельности - при выполнении титульного листа, эскиза детали, рабочего чертежа детали.

**2. Подготовка к практическим занятиям, лабораторным работам и контрольным тестам {с элементами электронного обучения и дистанционных образовательных технологий} (8ч.)[1,2,3,4,5,6,7]** 1) Применить естественнонаучные и общеинженерные знания, методы математического анализа и моделирования в профессиональной деятельности при решении профессиональных задач для определения способов построения изображений пространственных объектов на плоскости, решения геометрических задач на чертеже: методы проецирования, комплексный чертеж точки, прямой, плоскости, построения аксонометрических проекций. 2) Участвовать в разработке технической документации с использованием стандартов, норм и правил, связанных с профессиональной деятельностью, применить нормативы и правила разработки проектов, используя естественнонаучные и/или общеинженерные знания для решения задач - стандарты ЕСКД, правила оформления чертежей, нанесения размеров, выполнения видов, простых и сложных разрезов, сечений, соединения деталей. Использовать информационные технологии и программные средства при решении задач профессиональной деятельности - при выполнении титульного листа, эскиза детали, рабочего чертежа детали.

**3. Самостоятельное изучение разделов дисциплины {с элементами электронного обучения и дистанционных образовательных технологий} (132ч.)[1,2,3,4,5,6,7]** 1) Применить естественнонаучные и общеинженерные знания, методы математического анализа и моделирования в профессиональной деятельности при решении профессиональных задач для определения способов построения изображений пространственных объектов на плоскости, решения геометрических задач на чертеже: методы проецирования, комплексный чертеж точки, прямой, плоскости, построения аксонометрических проекций. 2) Участвовать в разработке технической документации с использованием стандартов, норм и правил, связанных с профессиональной деятельностью, применить нормативы и правила разработки проектов, используя естественнонаучные и/или общеинженерные знания для решения задач -

стандарты ЕСКД, правила оформления чертежей, нанесения размеров, выполнения видов, простых и сложных разрезов, сечений, соединения деталей. Использовать информационные технологии и программные средства при решении задач профессиональной деятельности - при выполнении титульного листа, эскиза детали, рабочего чертежа детали.

**4. Выполнение контрольной работы {с элементами электронного обучения и дистанционных образовательных технологий} (15ч.)[1,2,3,4,5,6,7]** Цель: ознакомиться с основными положениями стандартов ЕСКД - использовать современные информационные технологии и программные средства при решении задач профессиональной деятельности, выбрать современные информационные технологии и программы, представить информацию в формате, необходимом для решения поставленной задачи, применить естественнонаучные и общеинженерные знания, методы математического анализа и моделирования в профессиональной деятельности при решении профессиональных задач, участвовать в разработке технической документации с использованием стандартов, норм и правил, связанных с профессиональной деятельностью. Структура и содержание:

1. Титульный лист («Работа № 1»). 1 лист, формат А3.

2. Черчение проекционное («Работа № 2»). 2 листа, формат А3.

лист 1 - По двум проекциям детали построить третью, сделать необходимые простые разрезы.

лист 2 - Выполнить сложные разрезы деталей.

3. Деталирование сборочного чертежа - выполнение рабочего чертежа детали по сборочному чертежу («Работа № 3»). 1 лист, формат А4/А3.

#### **5. Подготовка к экзамену(9ч.)[5,6]**

## **5. Перечень учебно-методического обеспечения самостоятельной работы обучающихся по дисциплине**

Для каждого обучающегося обеспечен индивидуальный неограниченный доступ к электронно-библиотечным системам: Лань, Университетская библиотека он-лайн, электронной библиотеке АлтГТУ и к электронной информационно-образовательной среде:

1. Павлова Т.Е., Шипулина Е.Г., Куркина Л.В., Бурнашева Н.В. Сборник заданий по начертательной геометрии [Электронный ресурс]: Сборник заданий.— Электрон. дан.— Барнаул: АлтГТУ, 2019.— Режим доступа: http://elib.altstu.ru/eum/download/ngig/Burnasheva\_NachGeom\_sz.pdf, авторизованный

2. Кошелева Е.А. Основные стандарты ЕСКД. Часть 2. Общие правила оформления [Электронный ресурс]: Слайды к курсу лекций.— Электрон. дан.— Барнаул: АлтГТУ, 2018.— Режим доступа: http://elib.altstu.ru/eum/download/ngig/Kosheleva-ESKD2.pdf, авторизованный

3. Кошелева Е.А. Основные стандарты ЕСКД. Часть 4. Изображения - виды,

разрезы, сечения. [Электронный ресурс]: Слайды к курсу лекций.— Электрон. дан. — Барнаул: АлтГТУ, 2018. Режим доступа: http://elib.altstu.ru/eum/download/ngig/Kosheleva-ESKD4.pdf, авторизованный

4. Кошелева Е.А., Малькова Н.Ю., Шишковская И.А. Проектирование в AutoCAD [Электронный ресурс]: Методические указания.— Электрон. дан.— Барнаул: АлтГТУ, 2013.— Режим доступа: http://elib.altstu.ru/eum/download/ngig/Kosheleva-autoc.pdf, авторизованный

## **6. Перечень учебной литературы**

6.1. Основная литература

5. Серга, Г. В. Инженерная графика : учебник / Г. В. Серга, И. И. Табачук, Н. Н. Кузнецова ; под общей редакцией Г. В. Серги. — 2-е изд., испр. и доп. — Санкт-Петербург : Лань, 2018. — 228 с. — ISBN 978-5-8114-2856-4. — Текст : электронный // Лань : электронно-библиотечная система. — URL: https://e.lanbook.com/book/103070 (дата обращения: 30.11.2020). — Режим доступа: для авториз. пользователей.

6.2. Дополнительная литература

6. Инженерная и компьютерная графика : учебное пособие / авт.-сост. Н.Ю. Братченко ; Северо-Кавказский федеральный университет. – Ставрополь : Северо-Кавказский Федеральный университет (СКФУ), 2017. – 286 с. : схем., ил. – Режим доступа: по подписке. – URL: https://biblioclub.ru/index.php?page=book&id=494714 (дата обращения: 30.11.2020). – Библиогр. в кн. – Текст : электронный.

## **7. Перечень ресурсов информационно-телекоммуникационной сети «Интернет», необходимых для освоения дисциплины**

7. Федеральное агентство по техническому регулированию и метрологии Росстандарт [Электронный ресурс]: офиц. сайт. – Электрон. дан. – Режим доступа: http://www.gost.ru

## **8. Фонд оценочных материалов для проведения текущего контроля успеваемости и промежуточной аттестации**

Содержание промежуточной аттестации раскрывается в комплекте контролирующих материалов, предназначенных для проверки соответствия уровня подготовки по дисциплине требованиям ФГОС, которые хранятся на кафедре-разработчике РПД в печатном виде и в ЭИОС.

Фонд оценочных материалов (ФОМ) по дисциплине представлен в приложении А.

## **9. Перечень информационных технологий, используемых при осуществлении образовательного процесса по дисциплине, включая перечень программного обеспечения и информационных справочных систем**

Для успешного освоения дисциплины используются ресурсы электронной информационнообразовательной среды, образовательные интернет-порталы, глобальная компьютерная сеть Интернет. В процессе изучения дисциплины происходит интерактивное взаимодействие обучающегося с преподавателем через личный кабинет студента.

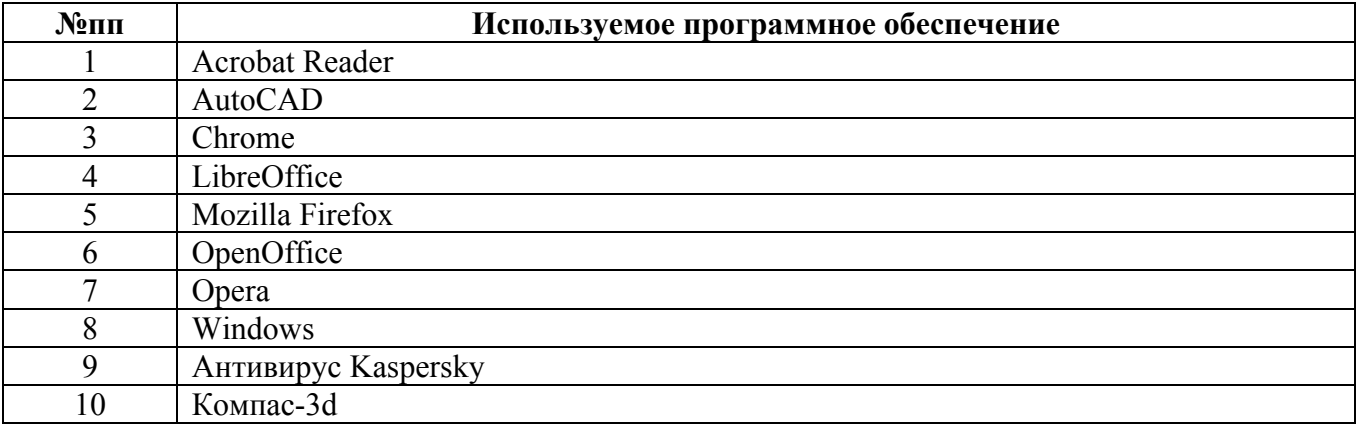

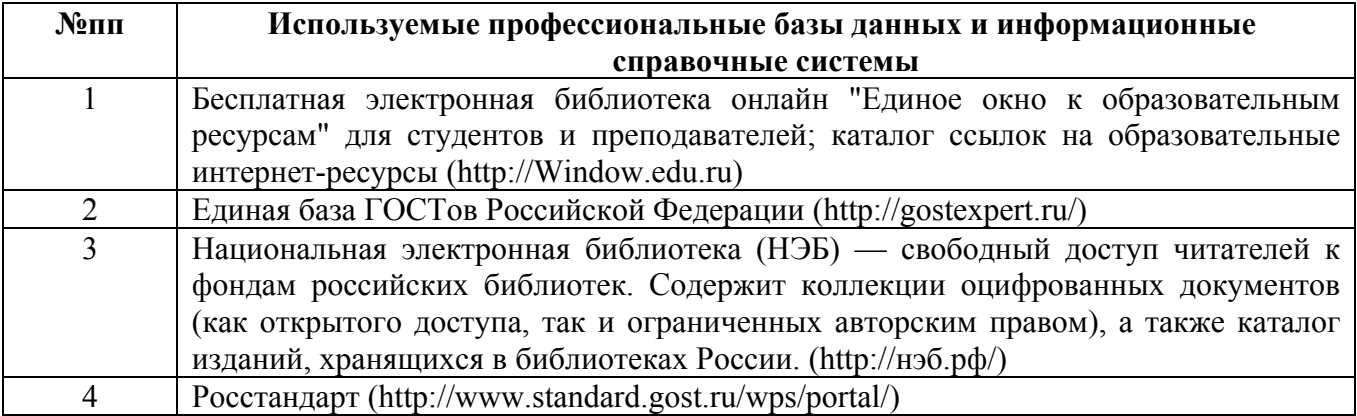

## **10. Описание материально-технической базы, необходимой для осуществления образовательного процесса по дисциплине**

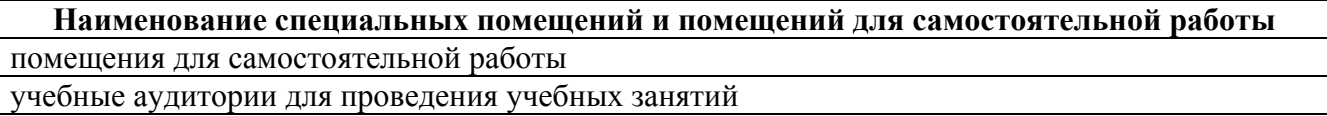

Материально-техническое обеспечение и организация образовательного процесса по дисциплине для инвалидов и лиц с ограниченными возможностями здоровья осуществляется в соответствии с «Положением об обучении инвалидов и лиц с ограниченными возможностями здоровья».